BS-LUG - https://bs-lug.de/

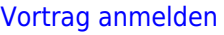

## **Vorträge anmelden**

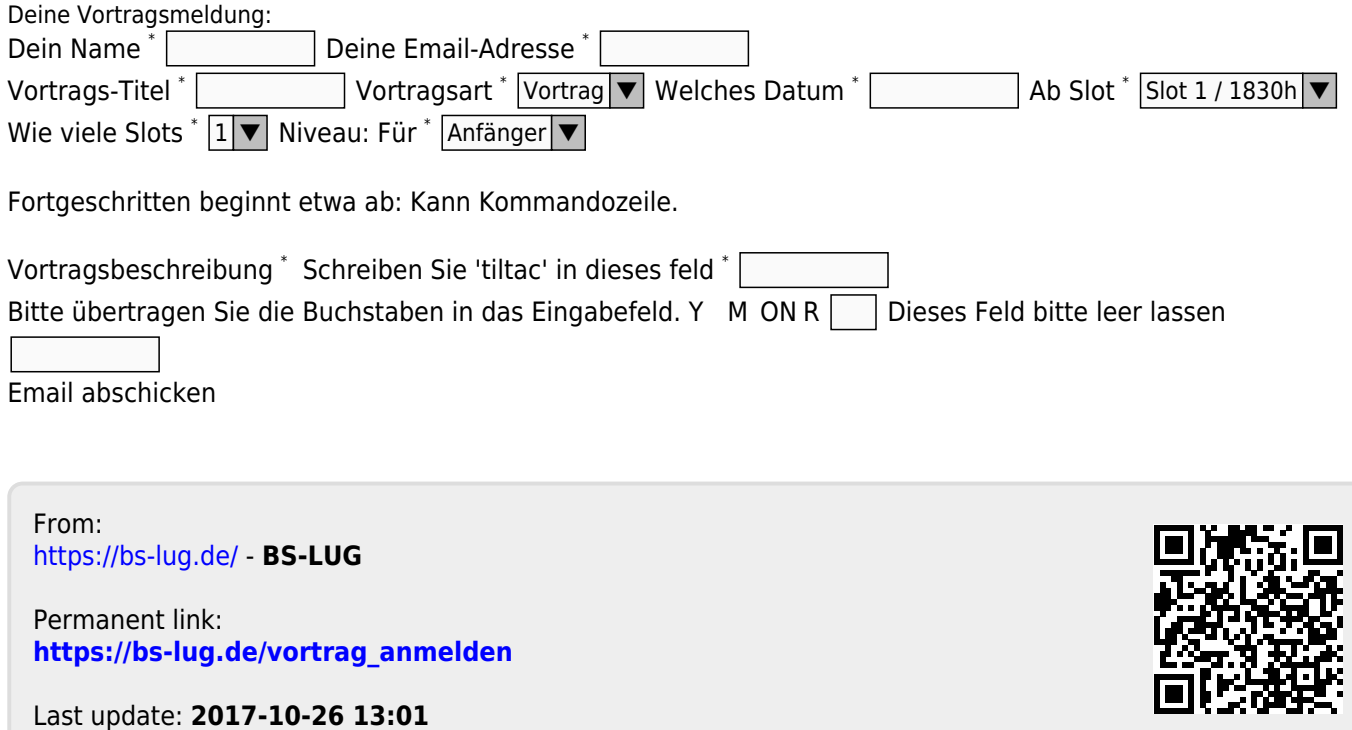